## **BTOPOE**

# ПОЛНОЕ СОБРАНИЕ СОЧИНЕНИЙ

## Лля Семиструнной Гитары

**CNXP** 

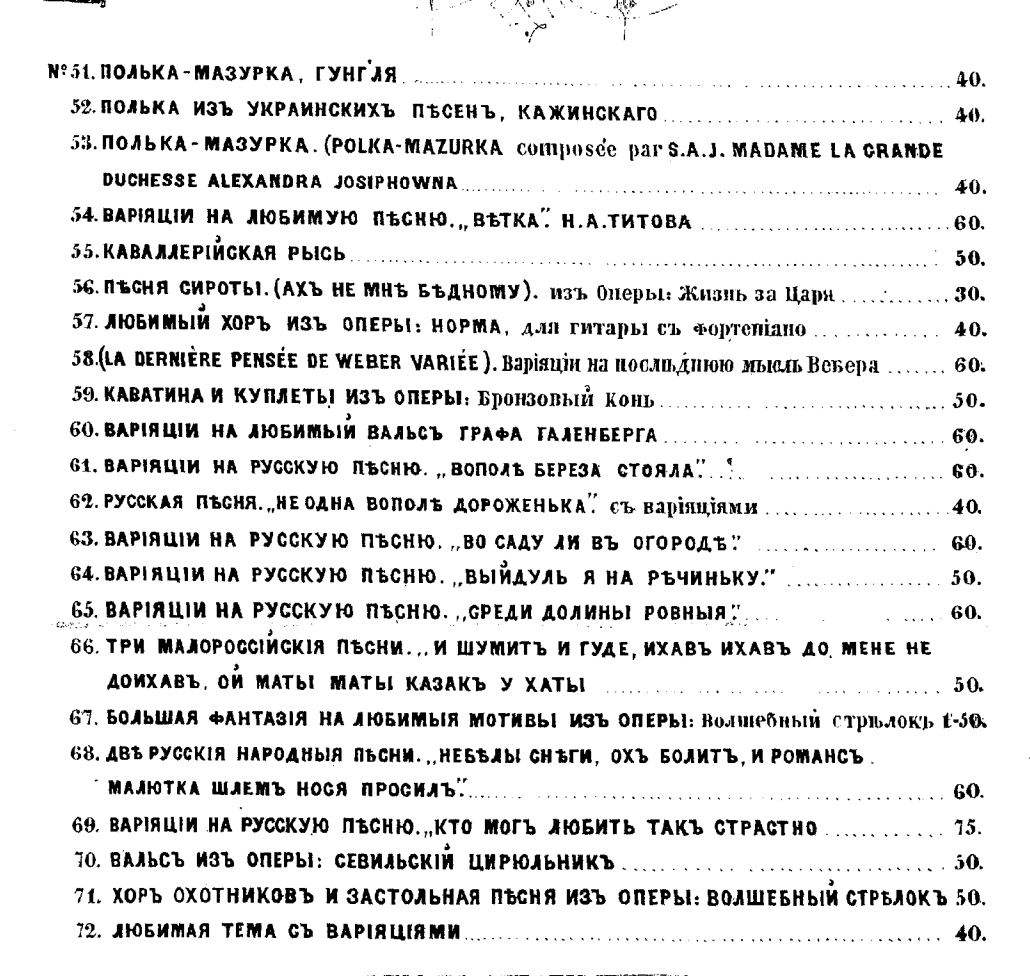

Собственносто издателях.

### СПЕТЕРБУРГЪ, у Ф. СТЕЛЛОВСКАГО,

**БЛЕНИЙ И. ПЕЦА.** Въ большой Морской, въ домн. Јауфферта N°116.

#### ВАРІЯЦІИ НА ПЕСНЮ:

#### **СРЕДИ** ДОЛИНЫ РОВНЫЯ

сочиненныя

**А. СИХРОЮ.** 

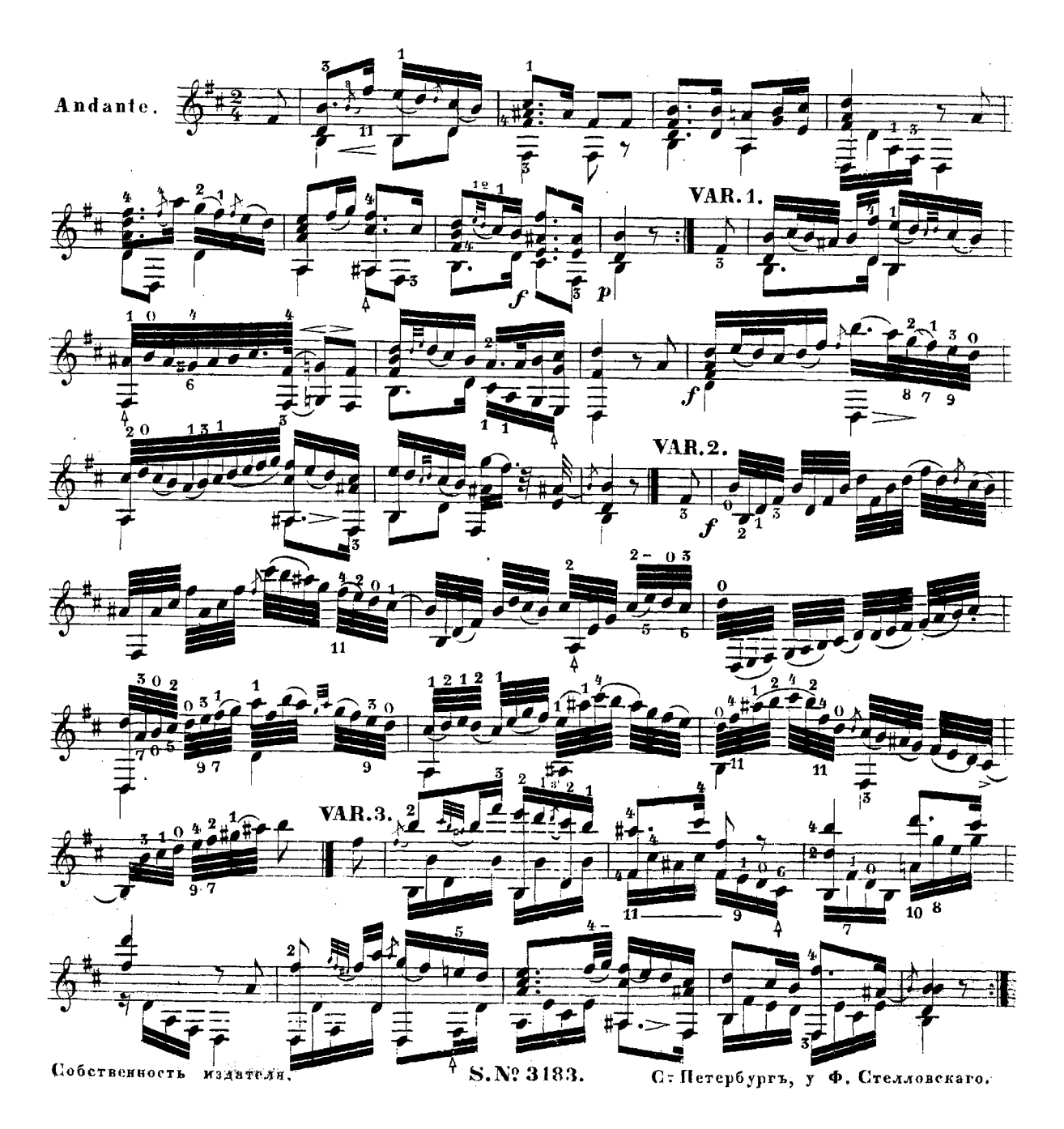

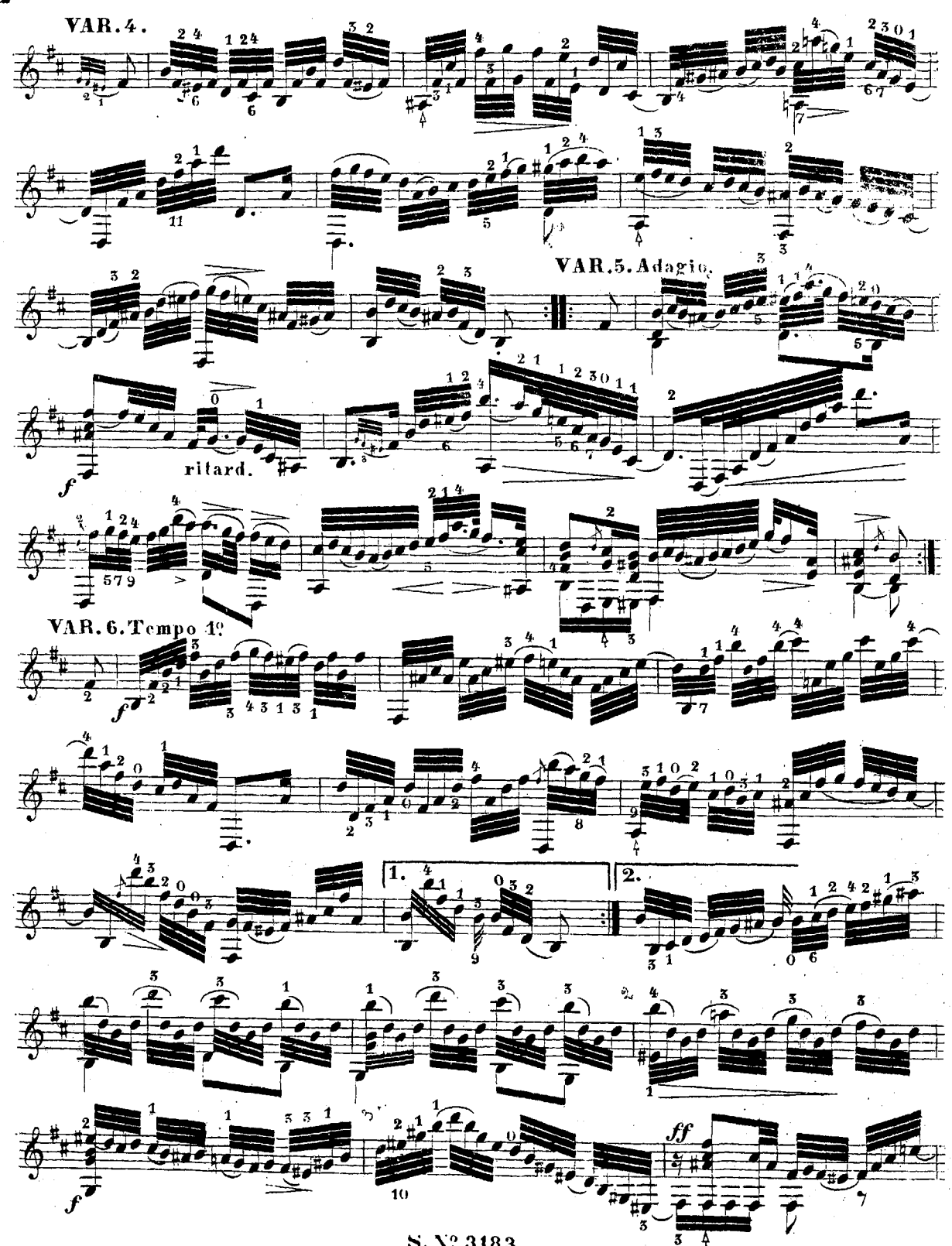

 $\overline{\mathbf{2}}$ 

S. N? 3183.

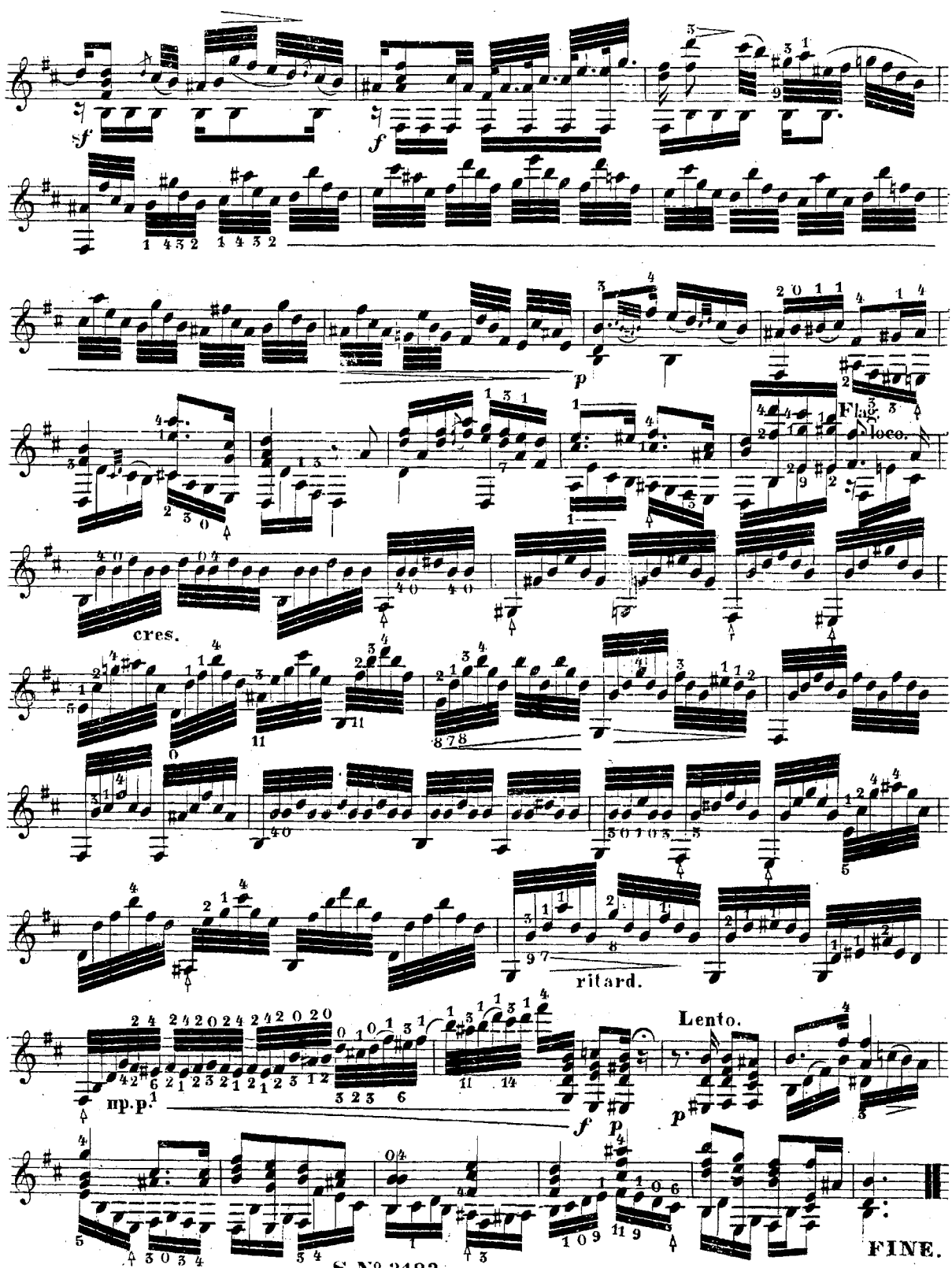

S.N. 3183.